LaCie 8big Rack Thunderbolt 2

- $\blacksquare$  19
- $A1 \quad A2$
- 外部机架导轨 (B1, B2)
- 用于机架导轨的螺丝和垫圈  $M4x4$  8
- $MSx10$  8
- $\blacksquare$
- 理线架套件
- 电源线(某些型号随附一根电源线)
- $\blacksquare$  Thunderbolt  $2 \blacksquare$
- 硬盘驱动器(硬盘驱动器容量视型号而异)
- $\blacksquare$  LaCie 8big Rack Thunderbolt 2

LaCie 8big

如果您的 LaCie 8big 已配备了八个硬盘,您可跳过这部分并移到步骤 1。 如果您的 LaCie 8big 具有空的硬盘插槽,

- コンピュータの製品では、LaCie コンピュータの製品では、LaCie 8big
- [LaCie 8big Rack Thunderbolt](https://www.lacie.com/us/more/?id=10157) 2
- $\blacksquare$  and the contract of the contract of the LaCie  $\blacksquare$

## 1 - LACIE RAID MANAGER

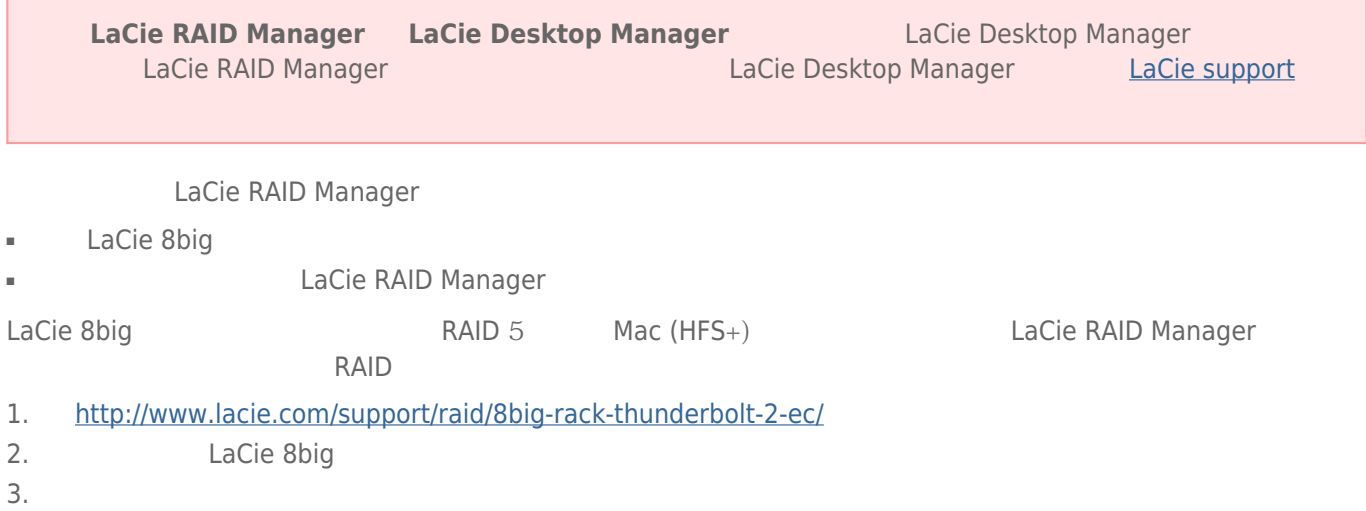

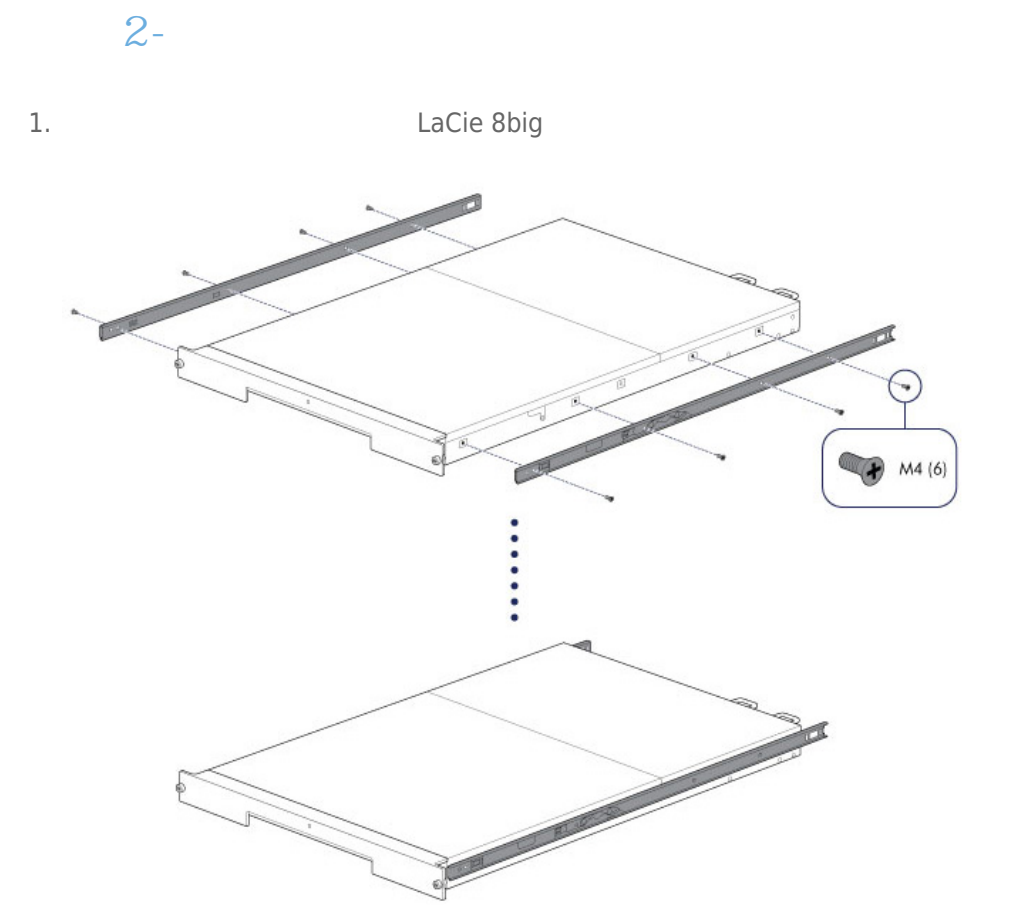

2.  $\frac{1}{2}$ 

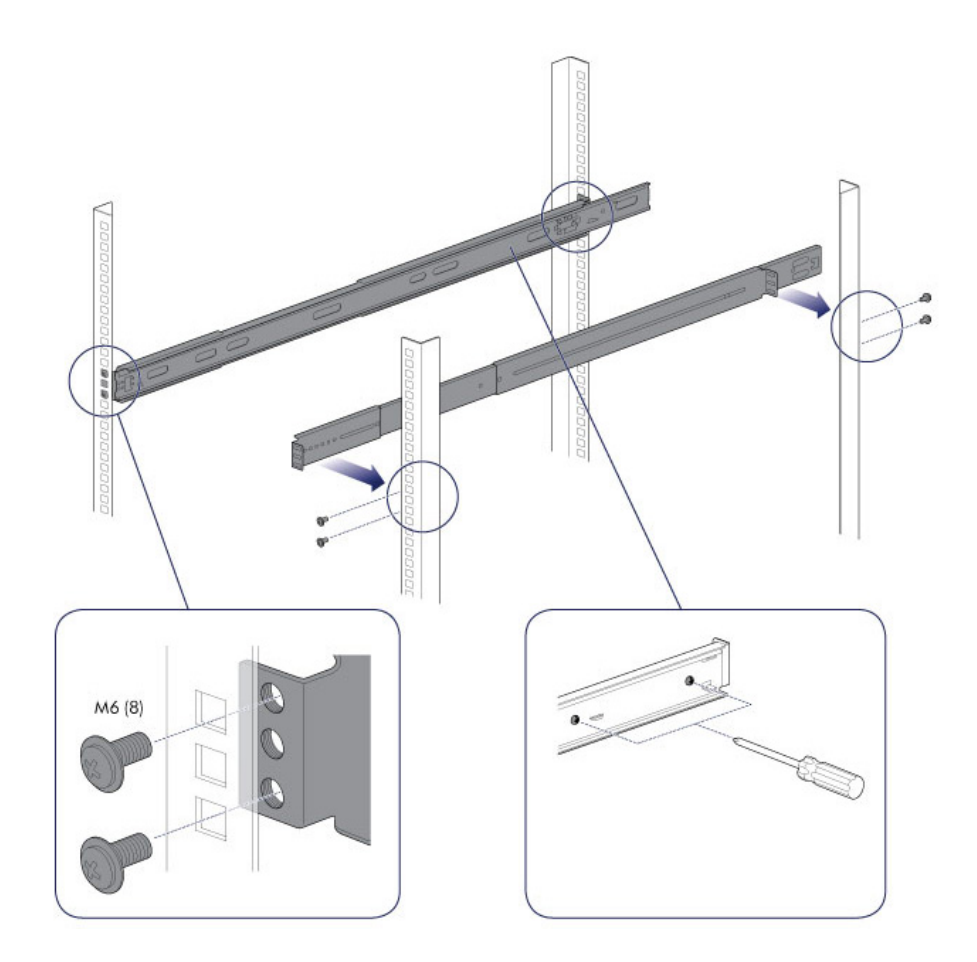

3. LaCie 8big **Example 3. LaCie 8big** 2. LaCie et al. 1999. LaCie 8big

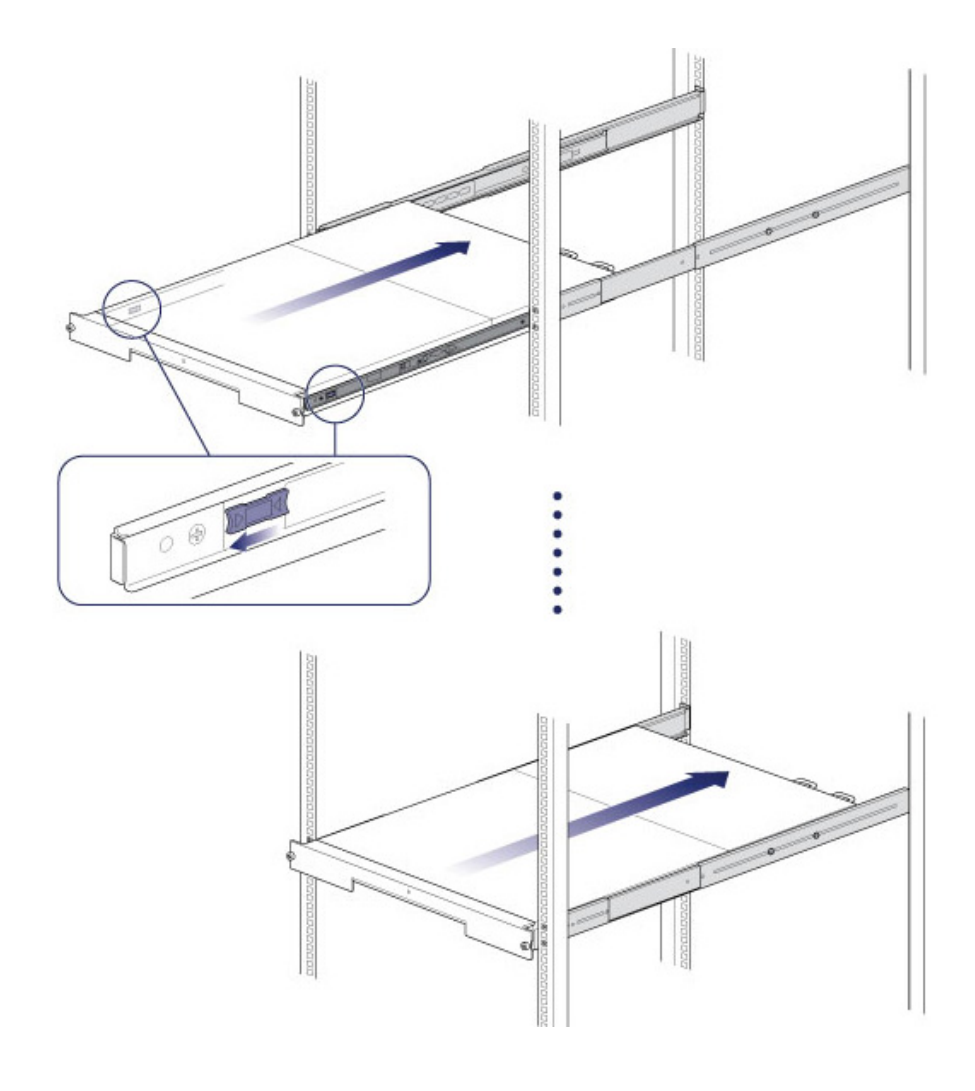

1.  $\blacksquare$ 

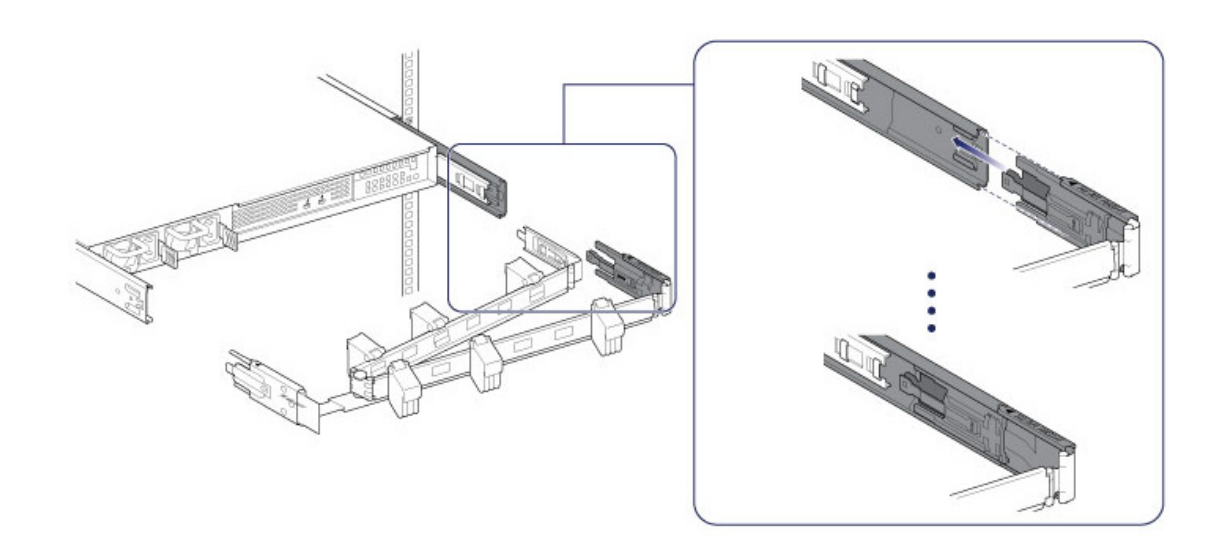

 $2.$ 

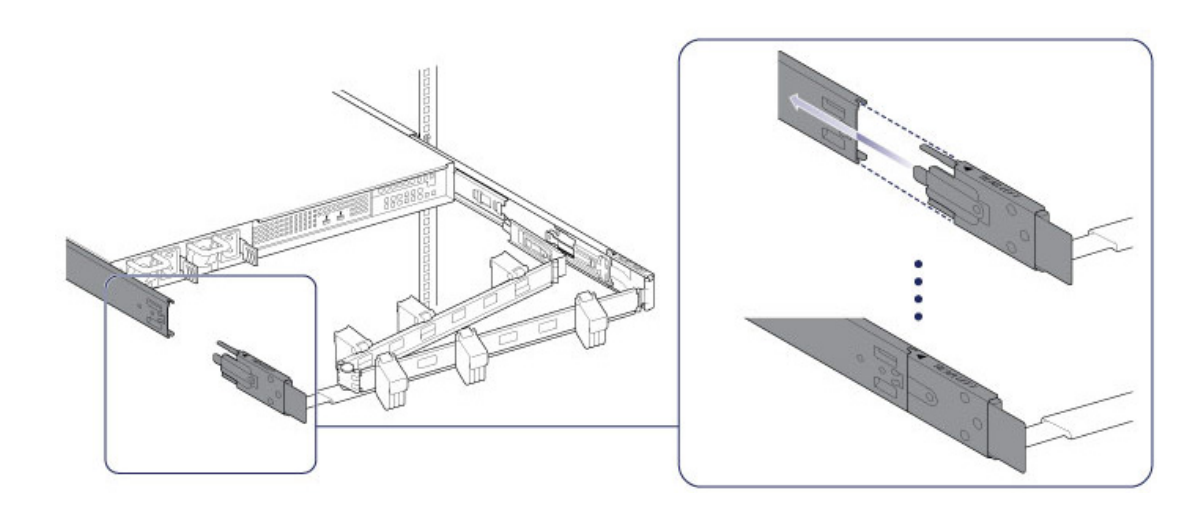

 $3.$ 

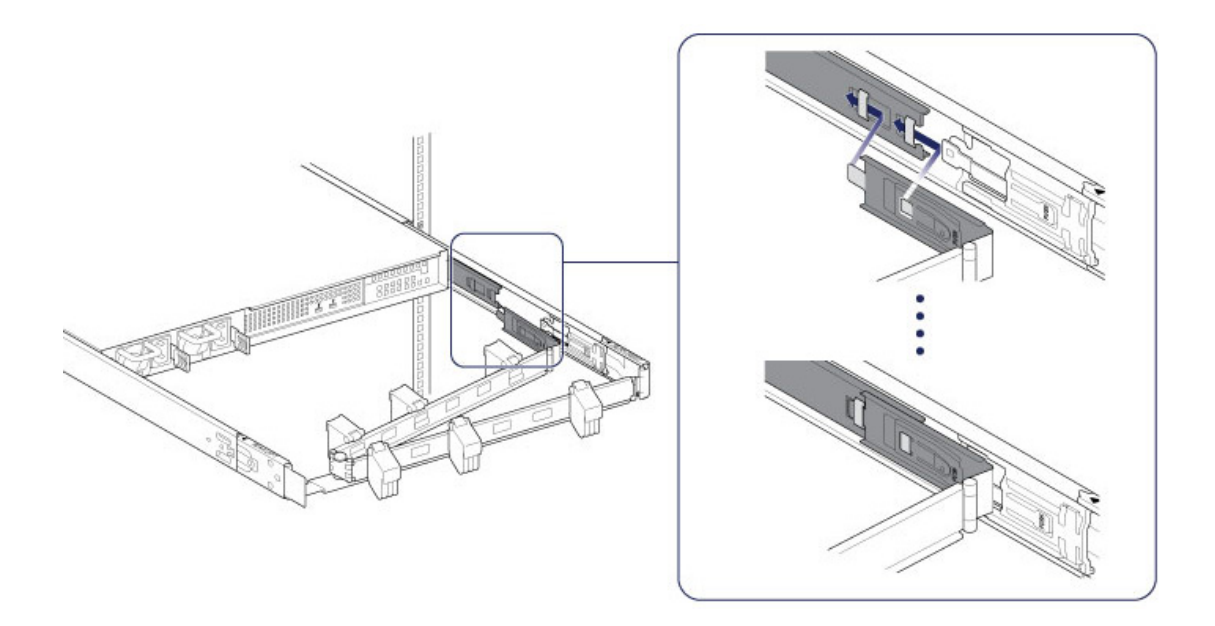

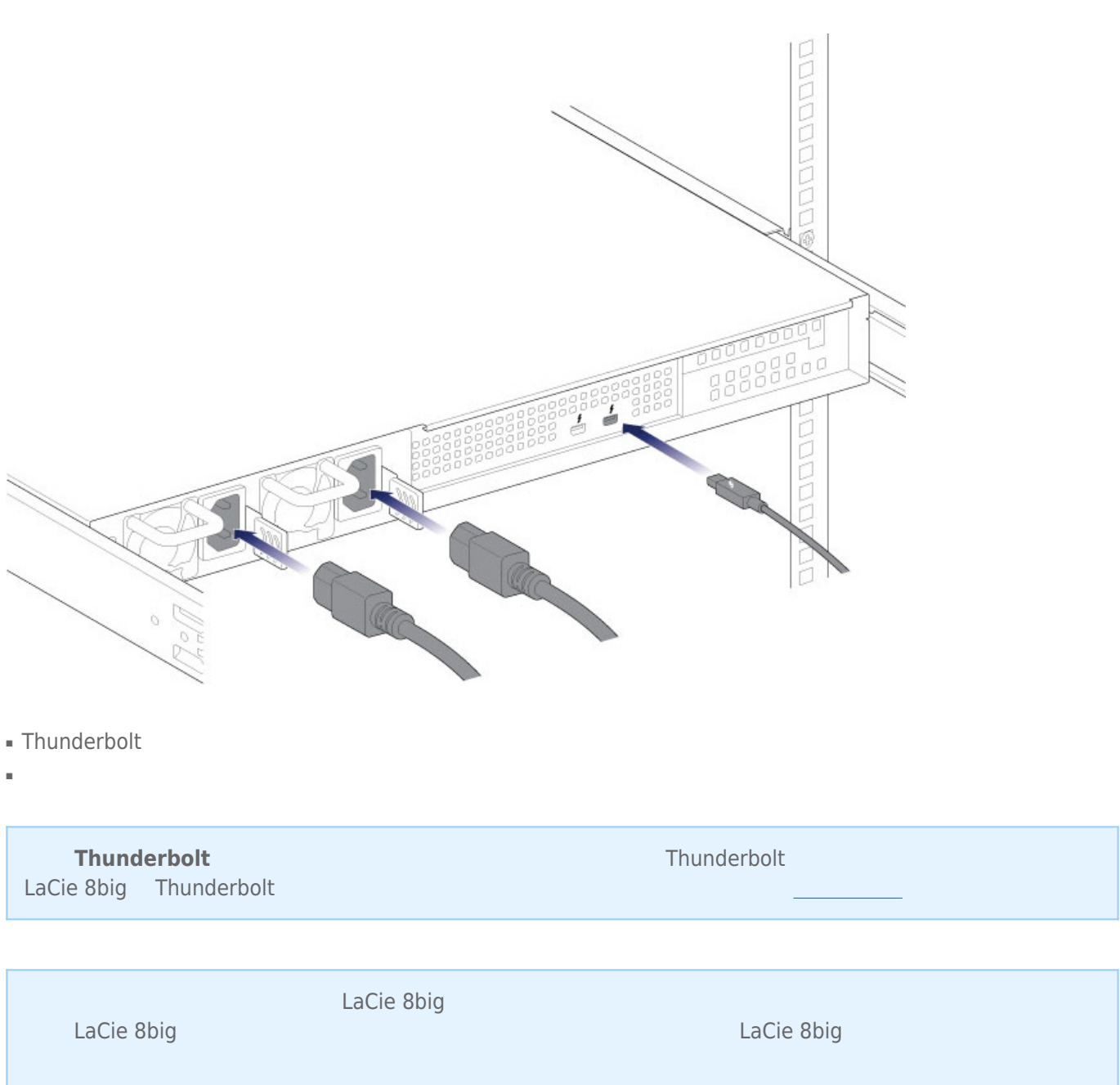

 $\overline{4}$  -

1. the contract of the contract of the contract of the contract of the contract of the contract of the contract of the contract of the contract of the contract of the contract of the contract of the contract of the contrac

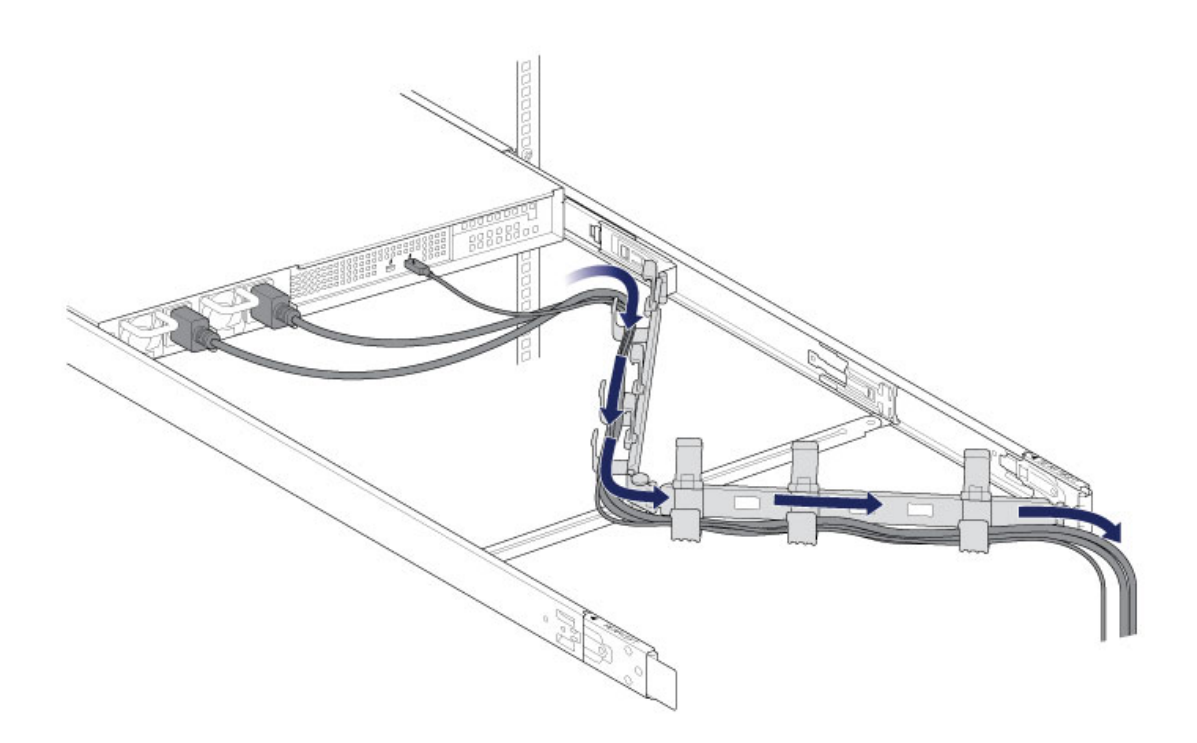

 $2.$ 

 $5-$ 

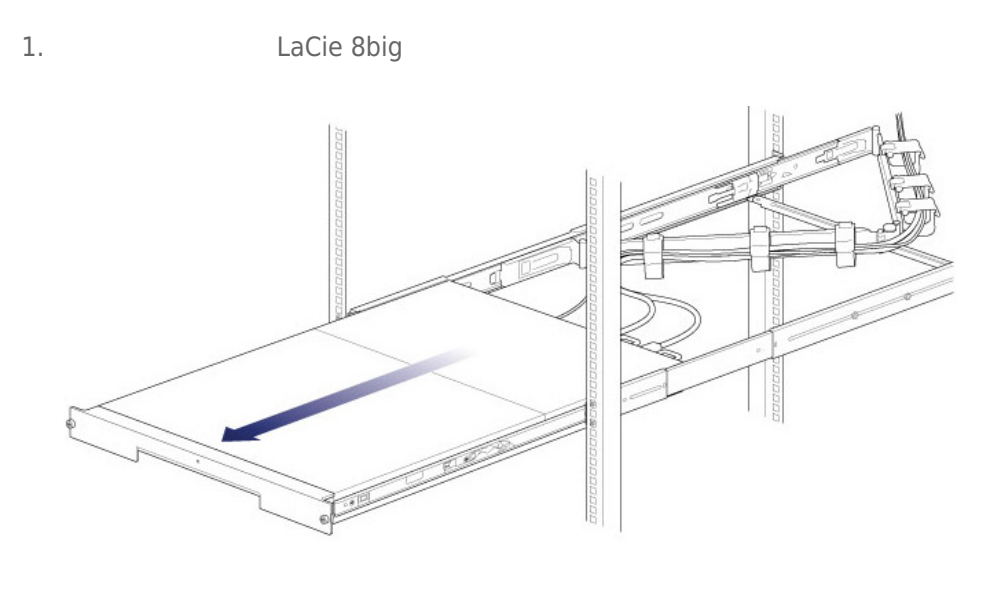

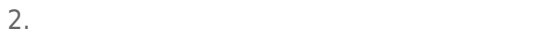

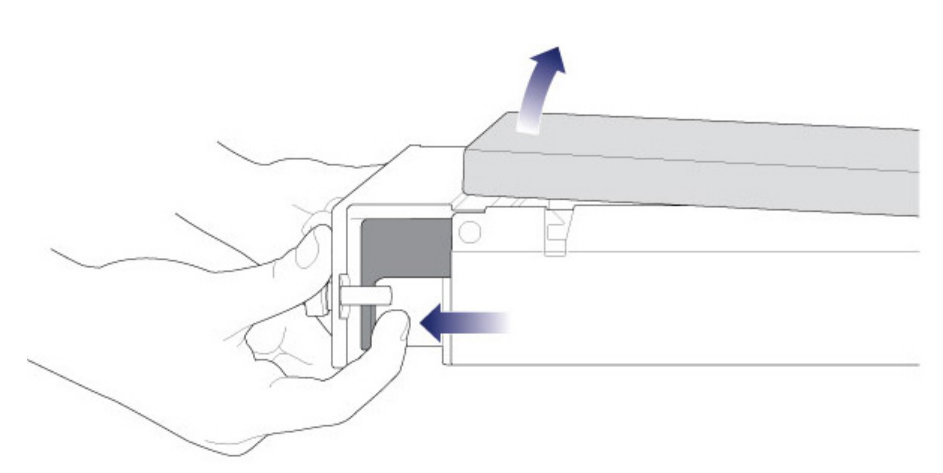

3. 提起护盖。

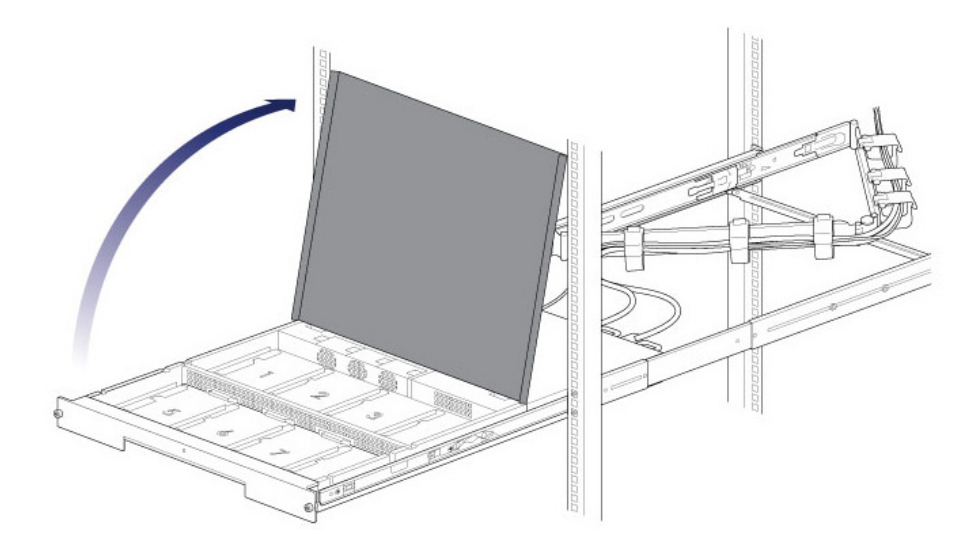

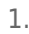

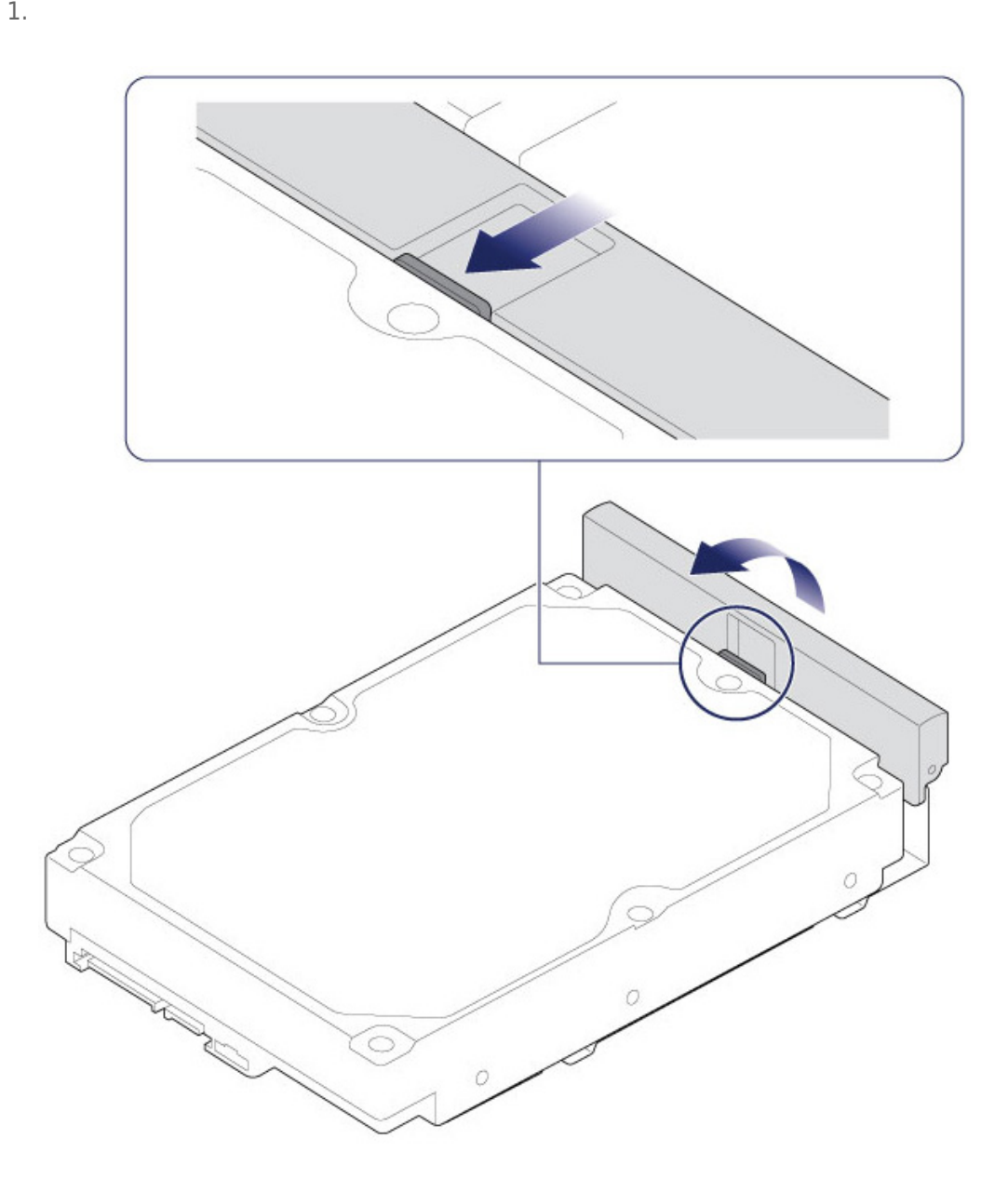

2.  $\qquad \qquad$  LaCie 8big  $\qquad \qquad$  SATA

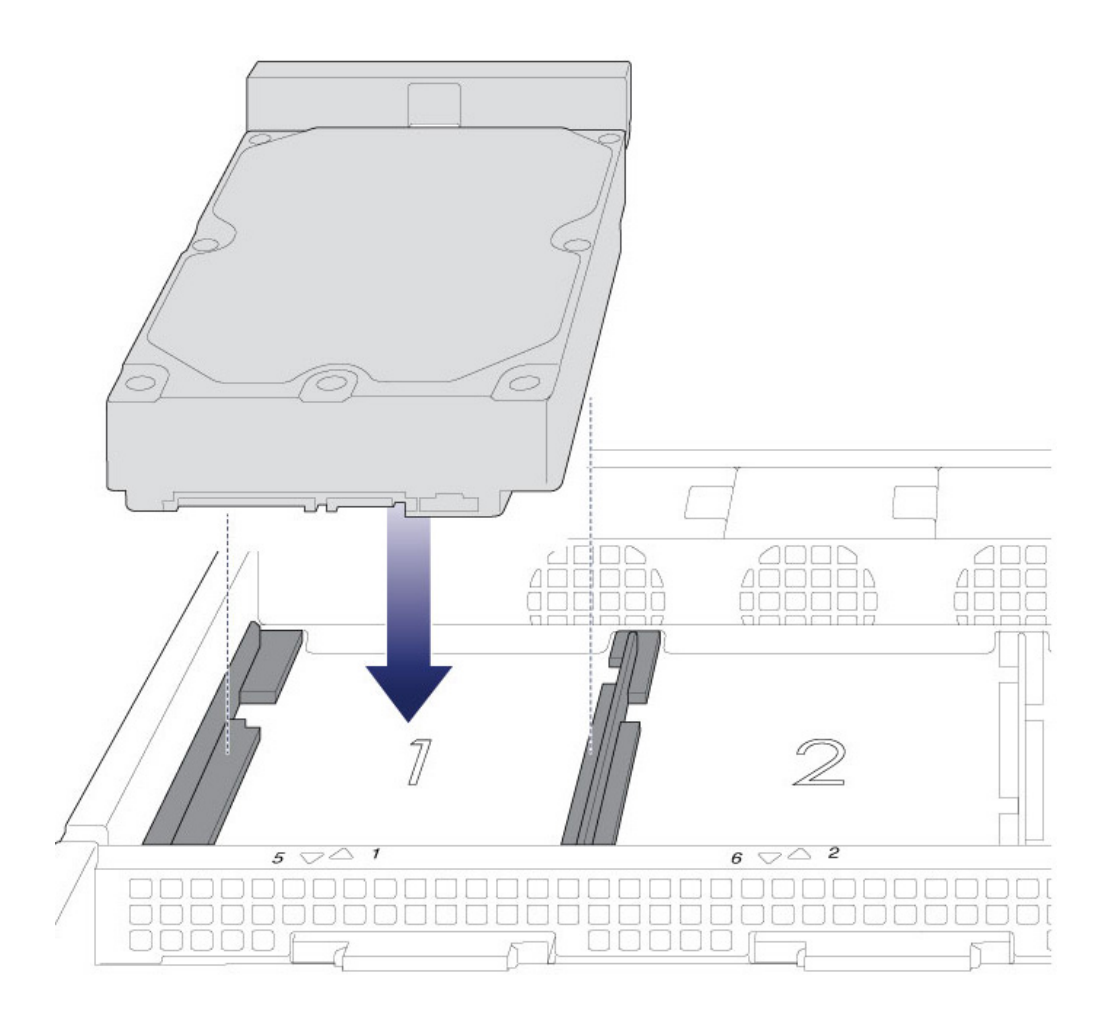

3. SATA

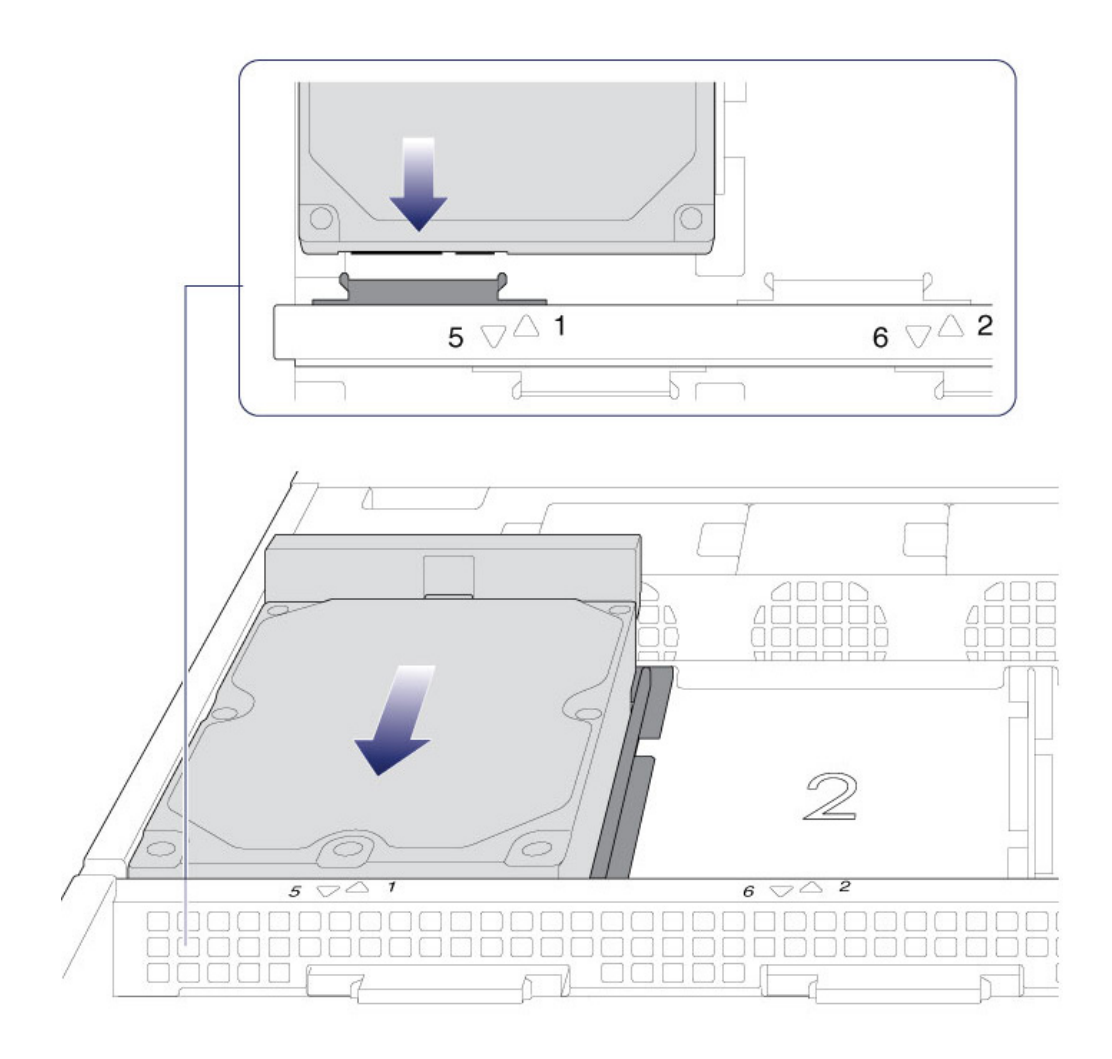

4. 扣合硬盘驱动器闩锁。

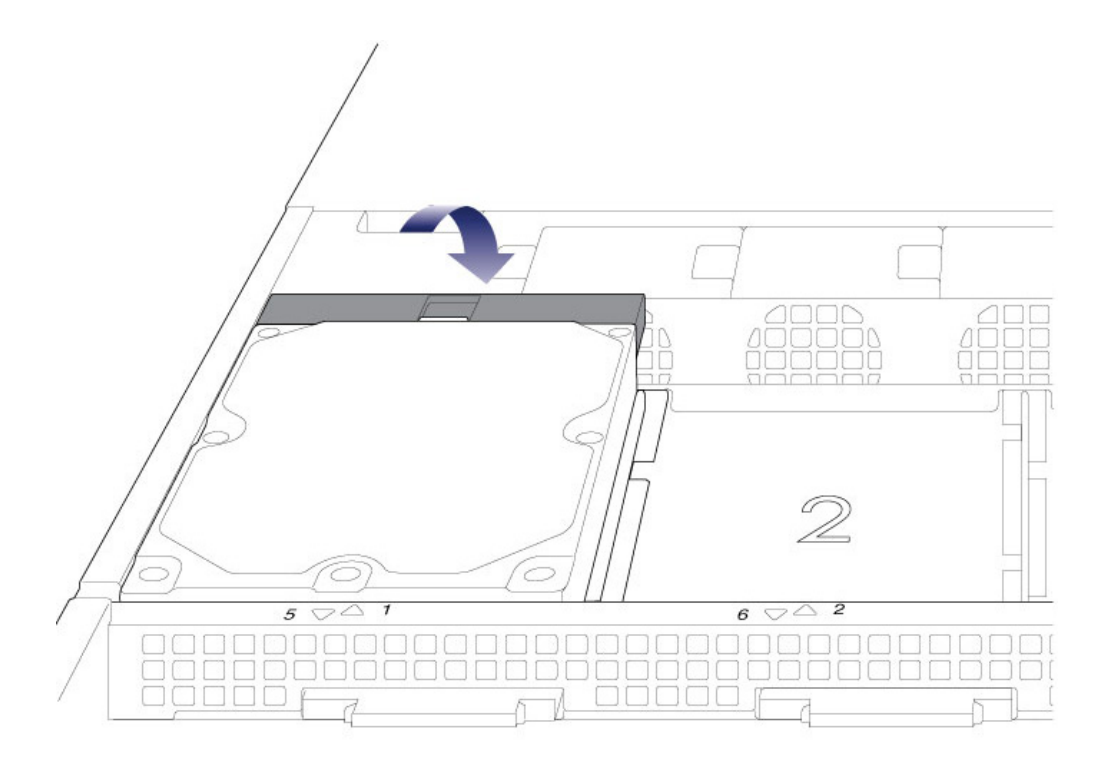

 $5.$ 6. **LaCie 8big** LaCie 8big

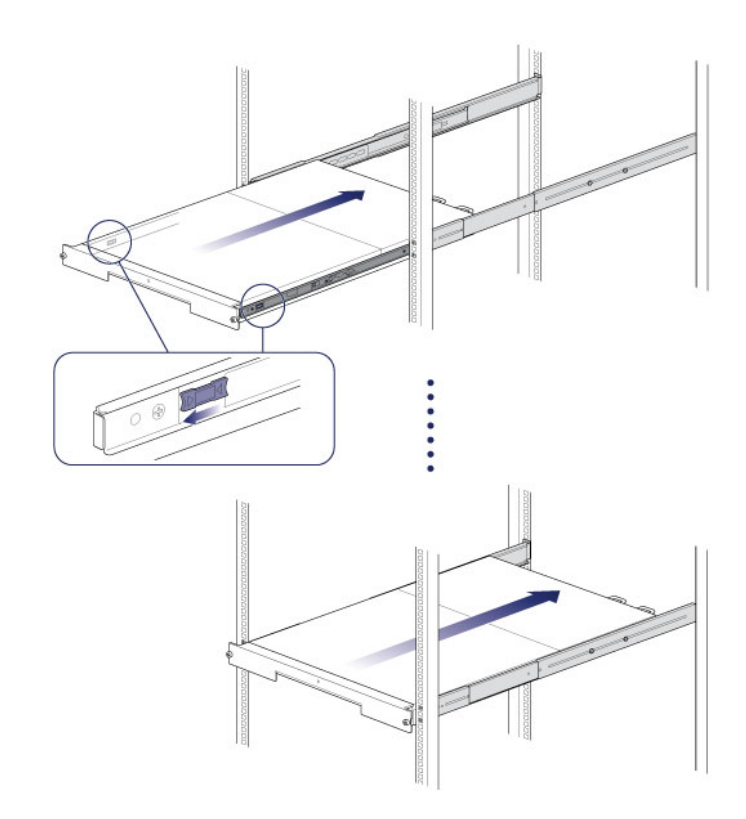

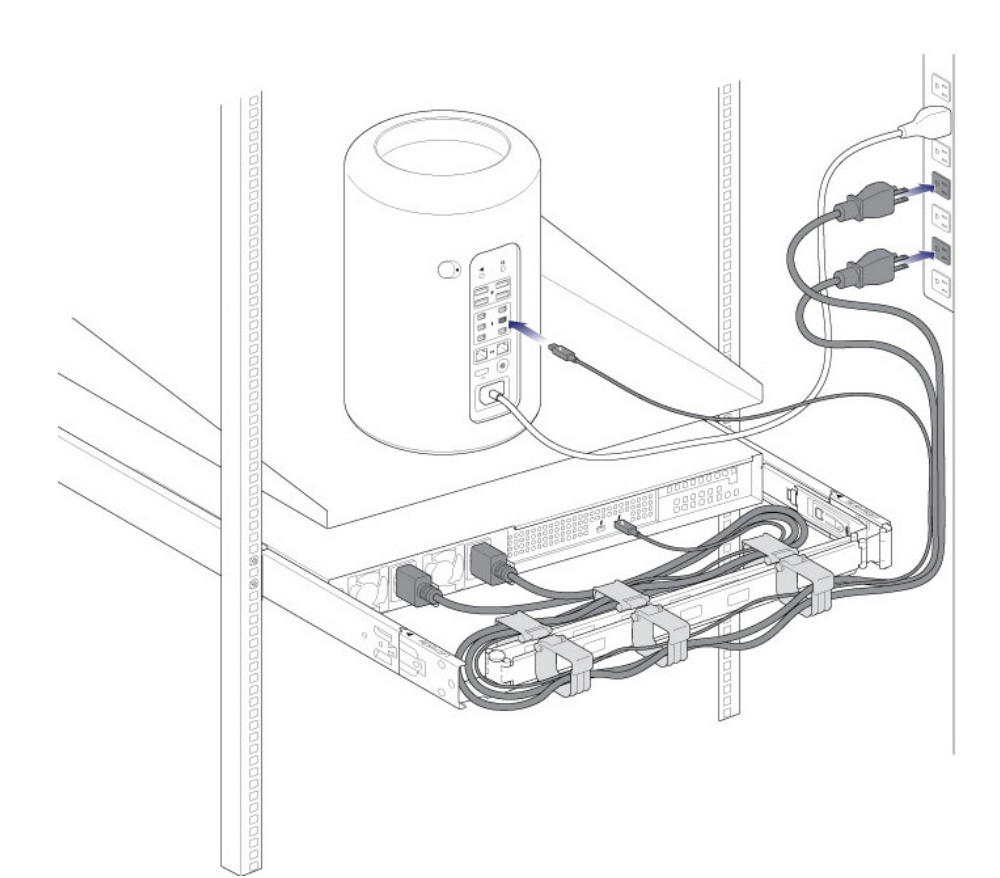

- $1.$
- 2. Thunderbolt

 $6 -$ 

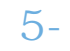

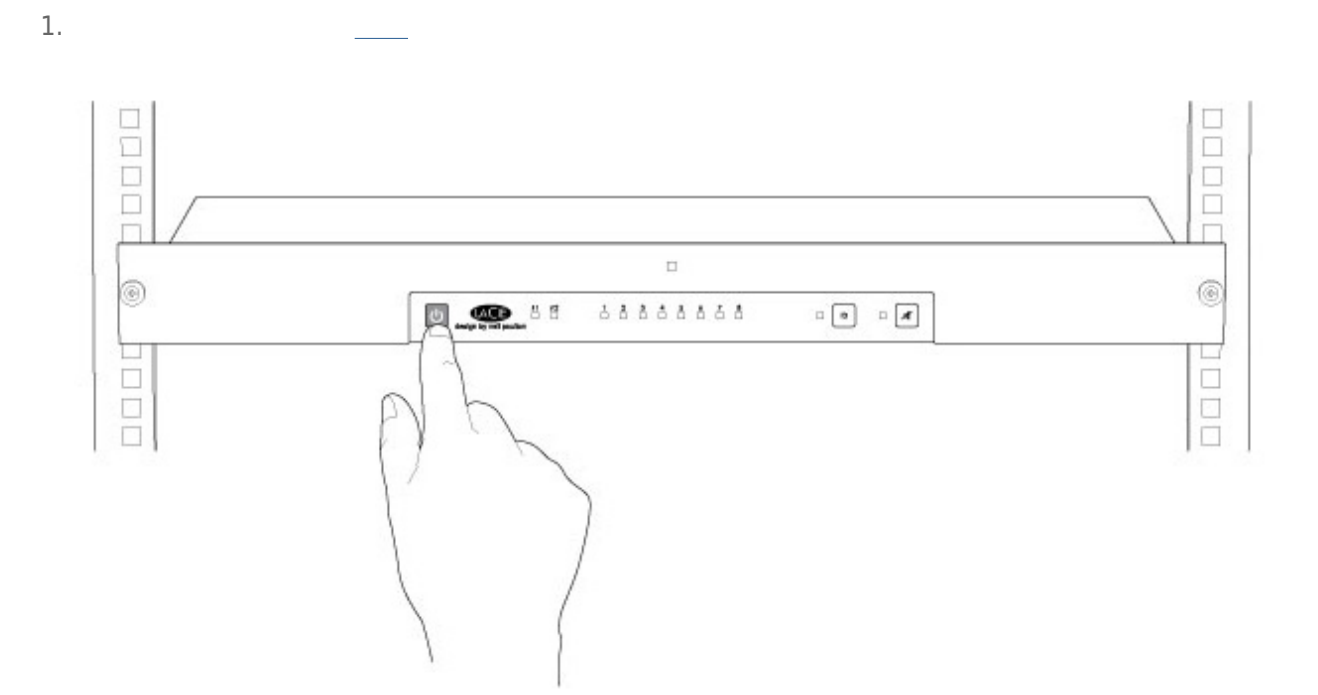

[LaCie RAID Manager User Manual](http://manuals.lacie.com/en/manuals/raid-manager/start)